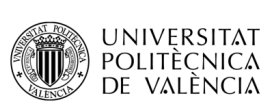

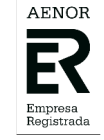

## UNIDAD DE PRÁCTICAS DE EMPRESA De la ETSICCP

**UNIVERSITAT POLITÉCNICA DE VALENCIA** CURSO 2023/2024 25-10-2023

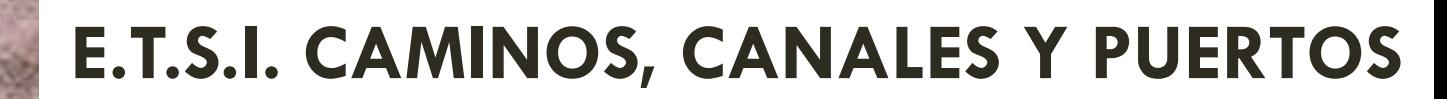

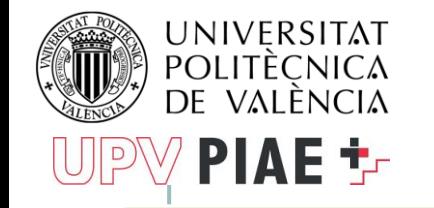

## **SERVICIO INTEGRADO DE EMPLEO**

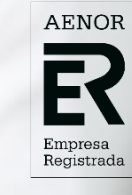

# **QUIÉNES SOMOS**

Servicio que gestiona las colaboraciones con empresas, instituciones y UPV, complementarias a los estudios

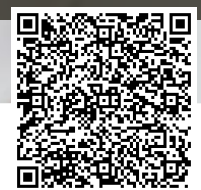

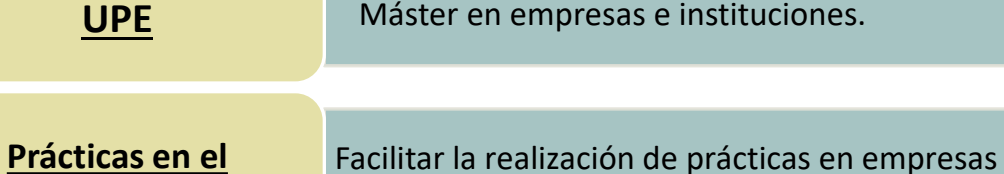

ubicadas fuera del territorio nacional. **extranjero**

**Gestión de empleo** titulados.

**Unidad de Prácticas** 

Intermediación laboral entre empresas, alumnos y

Realización de prácticas y Trabajos Fin Grado/

Máster en empresas e instituciones.

**Orientación Profesional y Formación para el empleo**

Apoyar en el proceso de inserción laboral y proporcionar formación en competencias.

**Observatorio de empleo**

Estudios de seguimiento del proceso de inserción laboral de los titulados.

Gestión de convenios para la creación de Cátedras de Empresa en la UPV. **Cátedras de empresa**

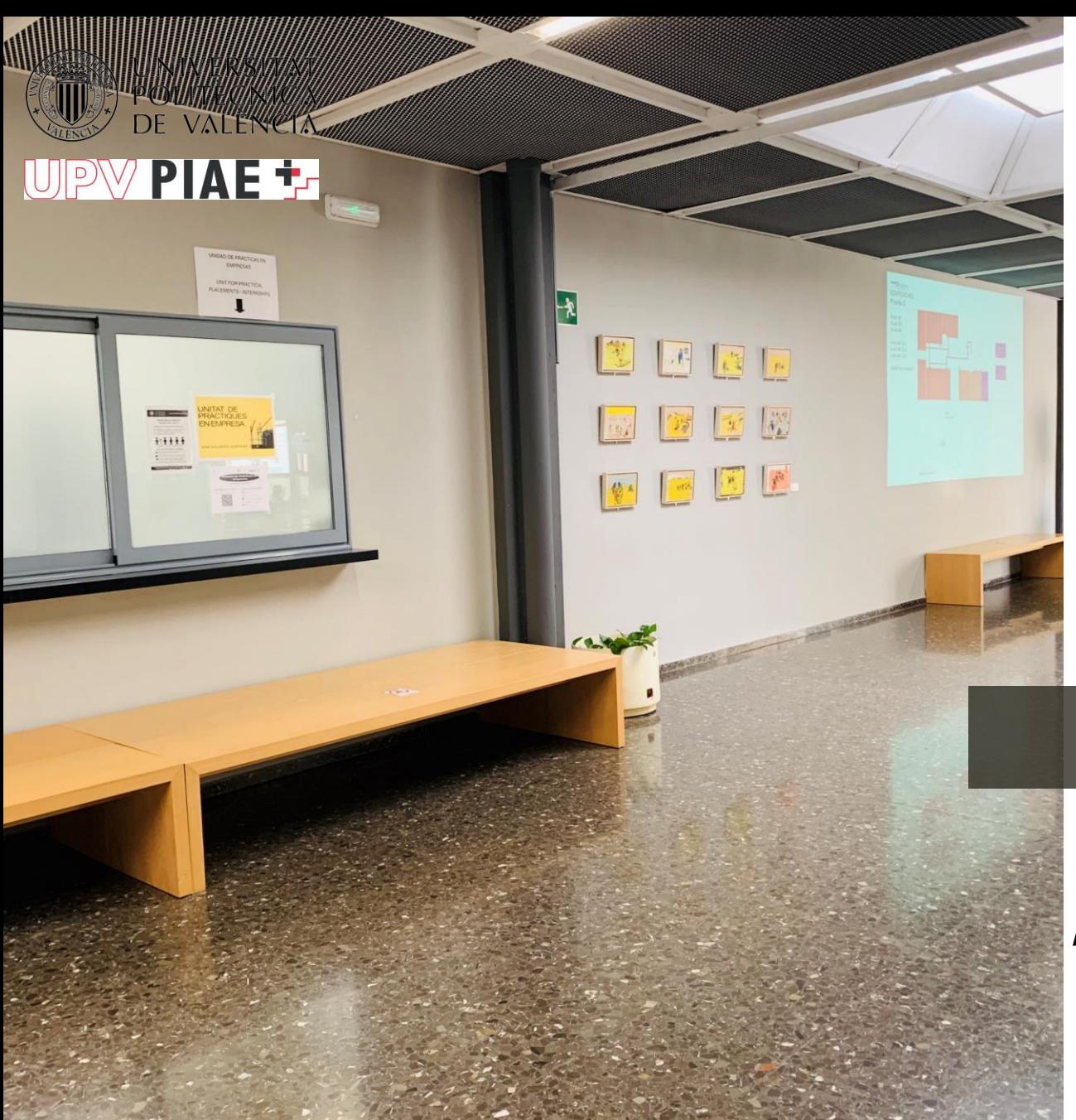

**AENOR** Registrada

## **¿DONDE ESTAMOS?**

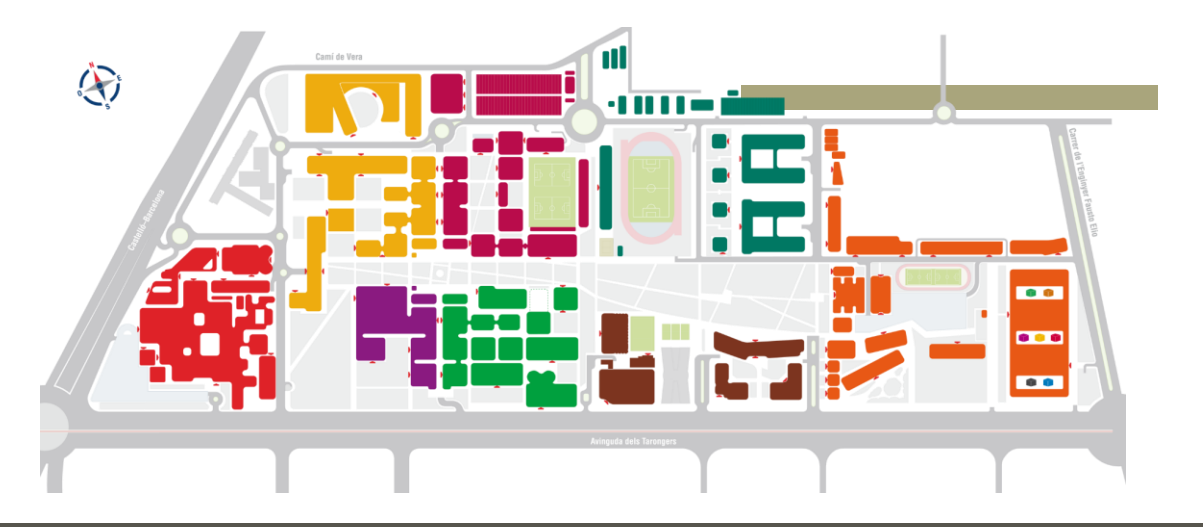

Edificio de la ETSICCP, Caminos I, planta 1

Horario de atención:

Mañanas 11,30 – 13,30. Lunes tarde, 17:00-19:00

Teams  $\rightarrow$  mail a la UPE

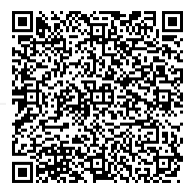

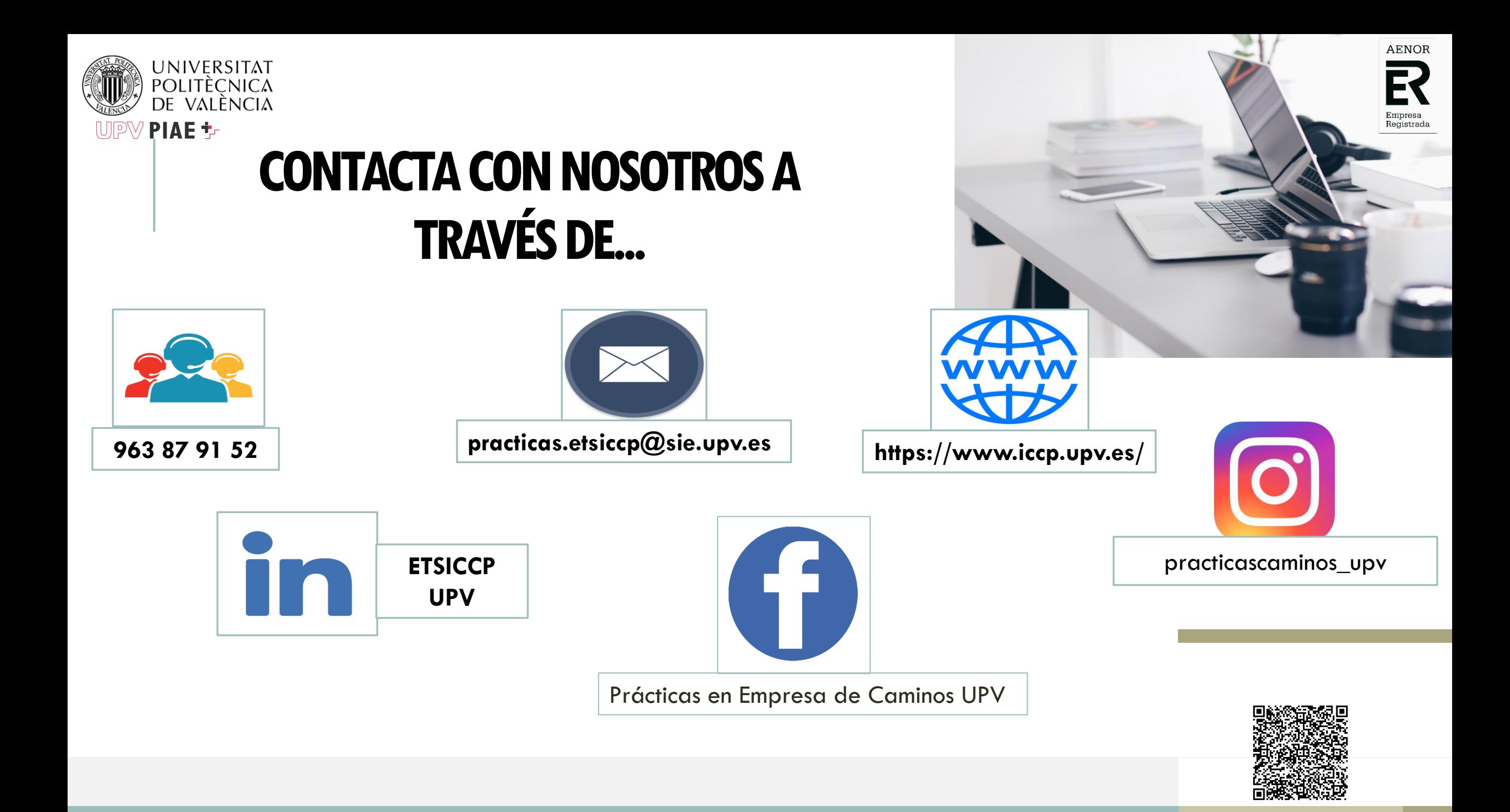

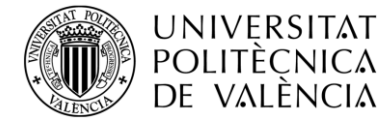

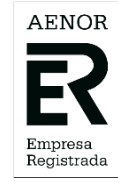

## **VENTAJAS PARA EL ESTUDIANTE**

#### **REMUNERACIÓN ECONÓMICA**

• Tratamiento fiscal ventajoso (mínimo  $5 \notin /$ hora)

#### **PERIODO DE PRÁCTICAS, SEGUROS (gestiona y cubre la UPV)**

• Seguro de Responsabilidad Civil y Seguro de Accidentes (cubre en itinere).  $\longrightarrow$  Solamente cuando las prácticas NO son REMUNERADAS

#### **ALTA EN SEGURIDAD SOCIAL (cotización a efectos de jubilación):**

•La empresa abona a la T. Seg. Social 58,09€/mensuales + alumno 10,18€/mensuales. •Cotización a efectos SOLO de jubilación, no implica cobro de prestación por desempleo. •Necesitas NUMERO SEGURIDAD SOCIAL (lo gestiona la empresa)

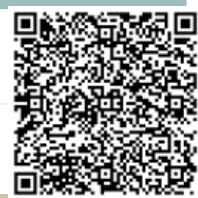

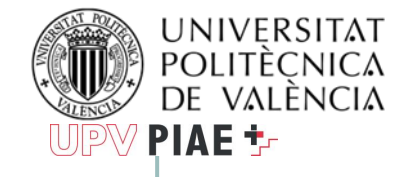

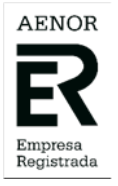

## **REQUISITOS PARA HACER PRÁCTICAS**

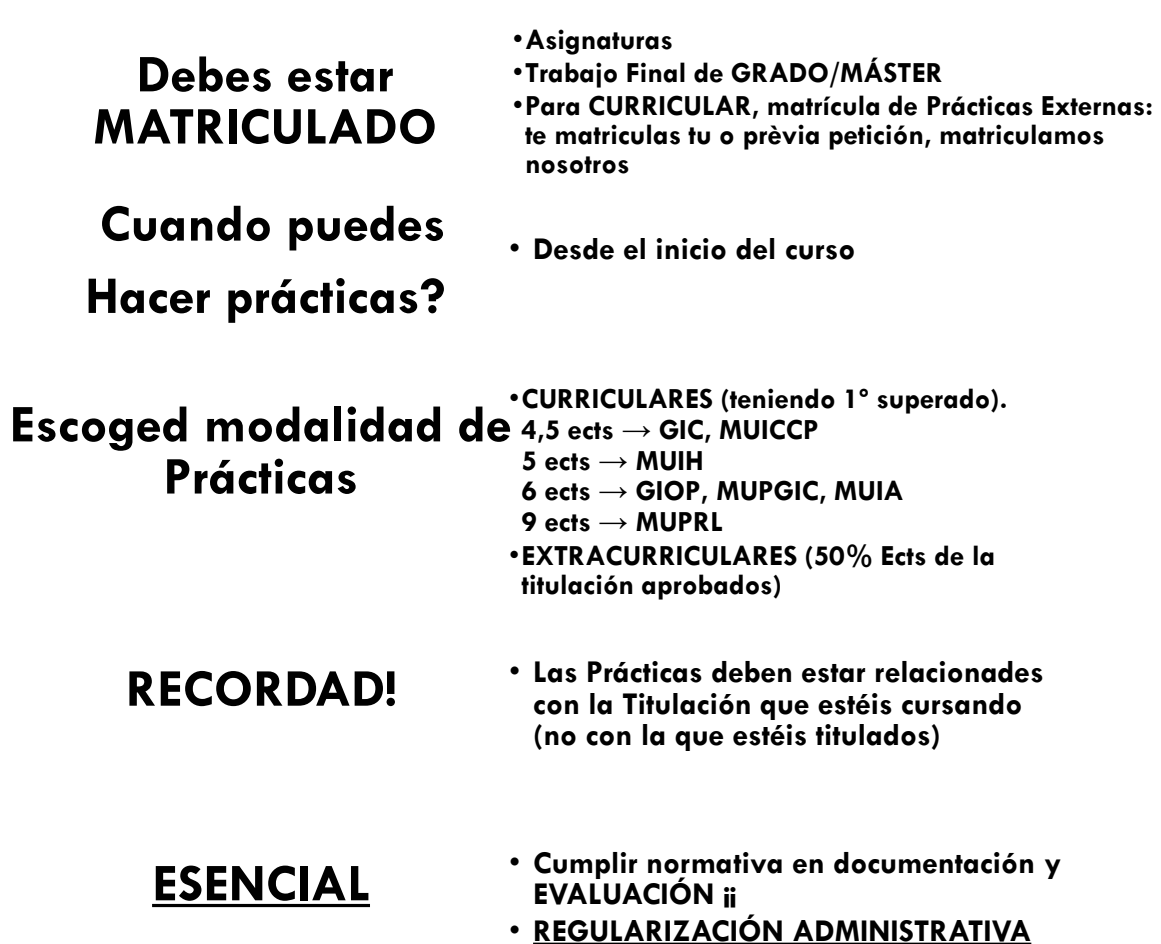

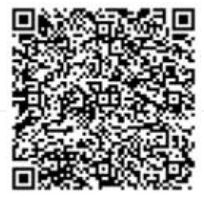

# NUEVO REGLAMENTO SOBRE LAS PRÁCTICAS EN EMPRESA

- 1. Limite de dedicación semanal mínimo 10 horas
- 2. Limite de dedicación semanal máximo :
	- a) Estudiante que, a la fecha de iniciar la práctica en empresa, le queda únicamente el TFG, TFM: 30 h/semana.

 b) Estudiante que, a la fecha de iniciar la práctica en empresa, tiene asignaturas pendientes de superar para terminar la titulación: (Período lectivo: 20 h/semana. Período no lectivo: 30 h/semana.)

- 3. Renovación de la práctica: La renovación de una práctica se llevará a cabo atendiendo a los procedimientos establecidos, considerando que el estudiante deberá: cumplimentar las encuestas e informes previstos en la normativa y mantener un progreso académico mínimo establecido en superar más del 50% del total de créditos de la matrícula anual.
- 4. Casos excepcionales: Para el caso de que no concurra alguno de los presupuestos anteriores, el estudiante podrá dirigir una solicitud motivada a la Dirección de la ETSICCP la cual valorará cada caso concreto atendiendo a las circunstancias concurrentes.

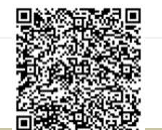

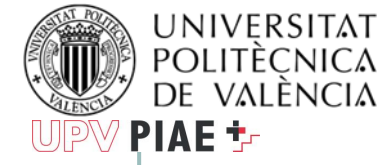

## **¿CÓMO TRAMITO UNA PRÁCTICA?**

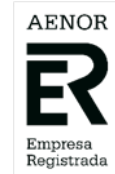

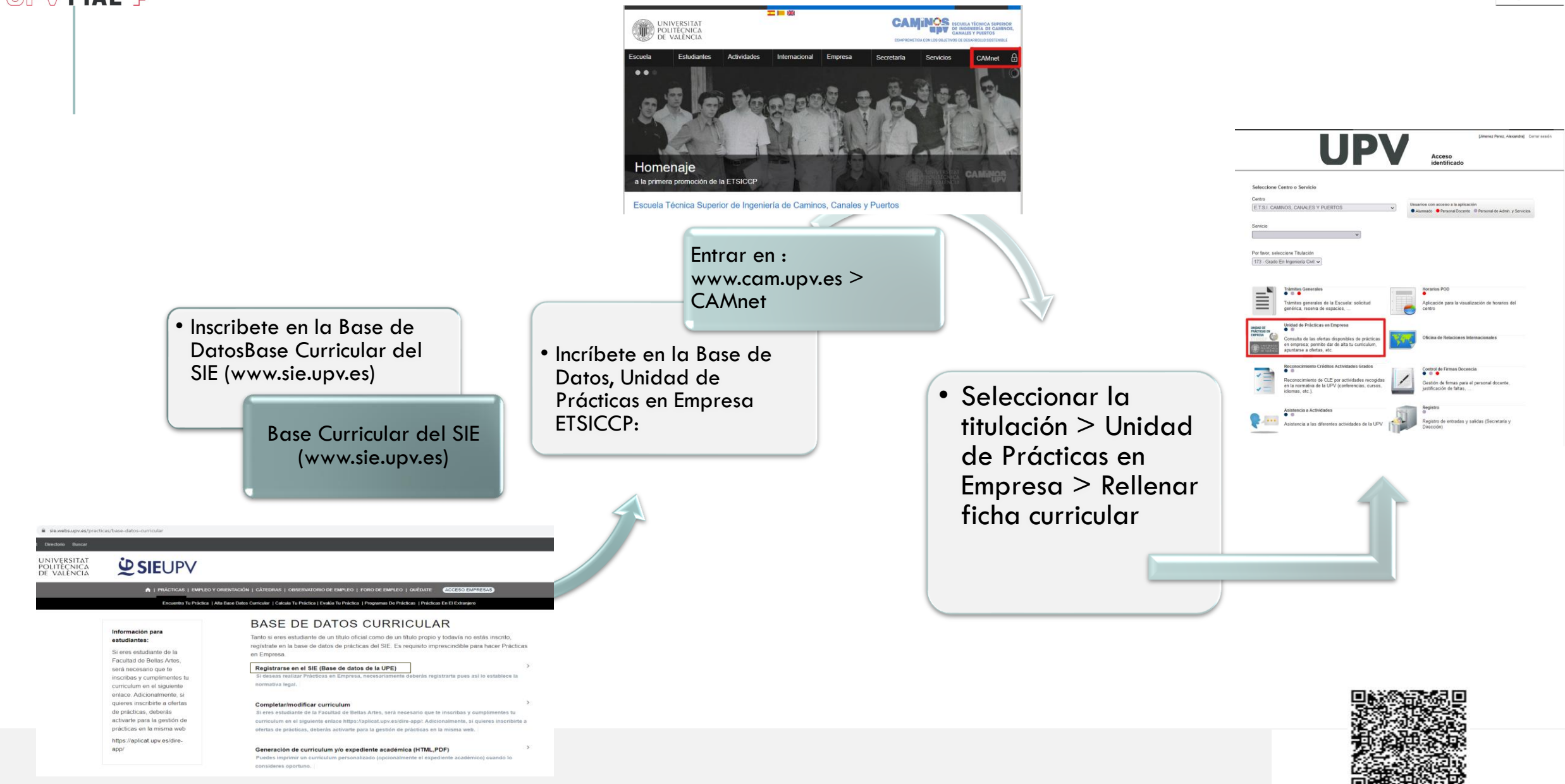

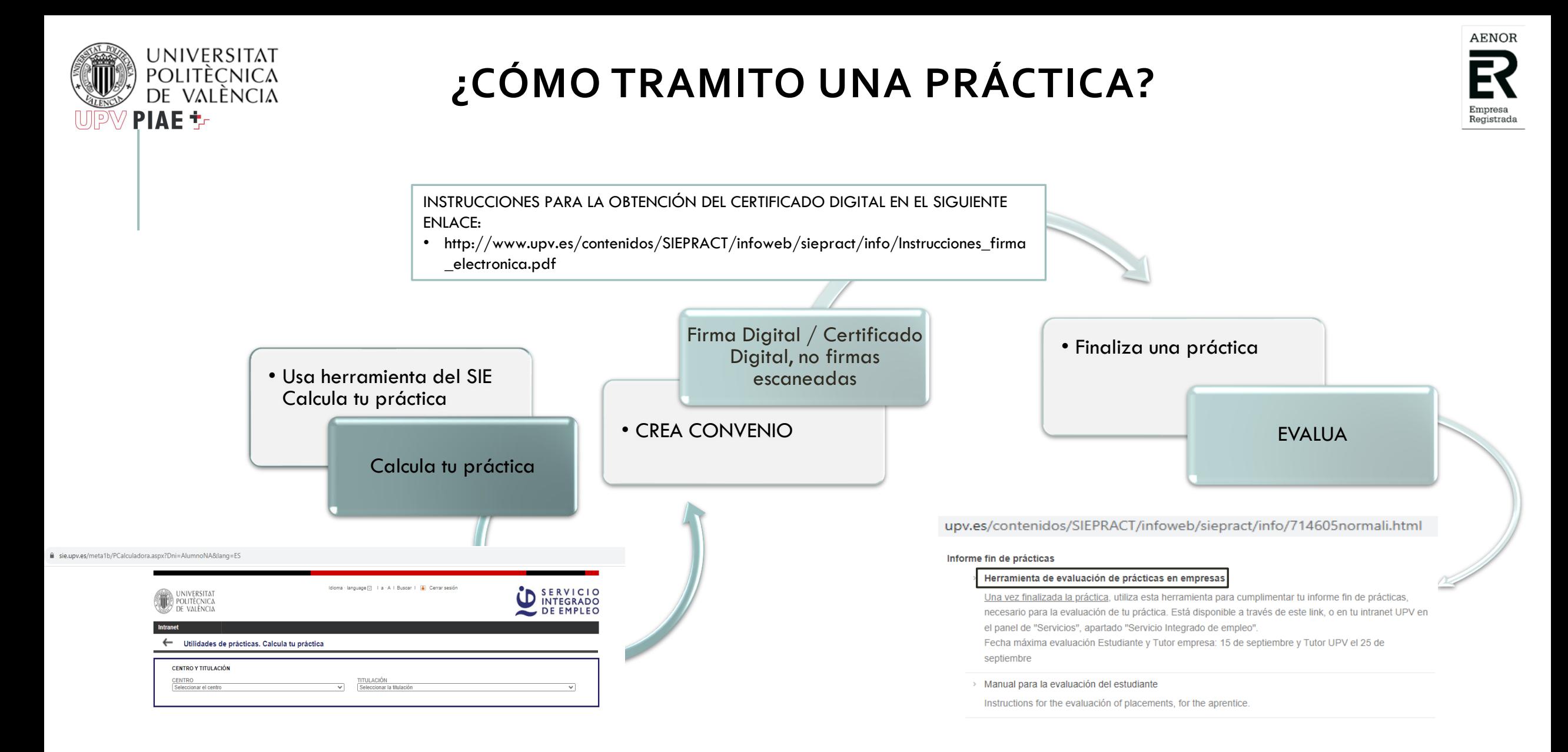

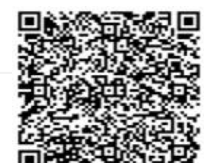

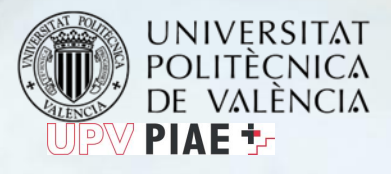

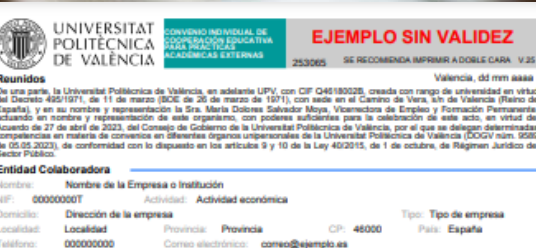

DJDha: Representante legal de la empresa Cargo: Cargo NIFINIE: 50000000 Nombre del estudiante Titulación que cursa el estudiante Escuela o Facultad donde está matriculado el estudiante Tutores

Nombre del tutor en la UPV NIF/NIE: 20000000 Tutor UPV Dpto. tutor UPV: Departamento del tutor UPV

Nombre del tutor en la empres trónico: correo@ejemplo.es Condiciones particulares. Proyecto formativ

Extraounicular/Curr. Fecha inicio: ddimn

il estudiante recibirá la cantidad de **€€€** € brutosimes en concepto de boisa de ayuda al estudio por la entidad colaborad<br>pocionalmente, con una cofinanciación de **€€€** € brutosimes aportados por Enti**dad o programa. T**a

Objetivos educativos y actividades a desarrollar. El contenido de la práctica deberá tener relación directa con los estudios que<br>curso el estudiante: Descripción de los objetivos y actividades a realizar durante la práctic

ompleta): Dirección completa del lugar o lugares donde se realizará la práctica

ción del estudiante por parte de la entidad colaboradora (En caso n

Descripción del seguimiento, formación y tutoría de la práctica por parte de la em

Pág. 1 de 2

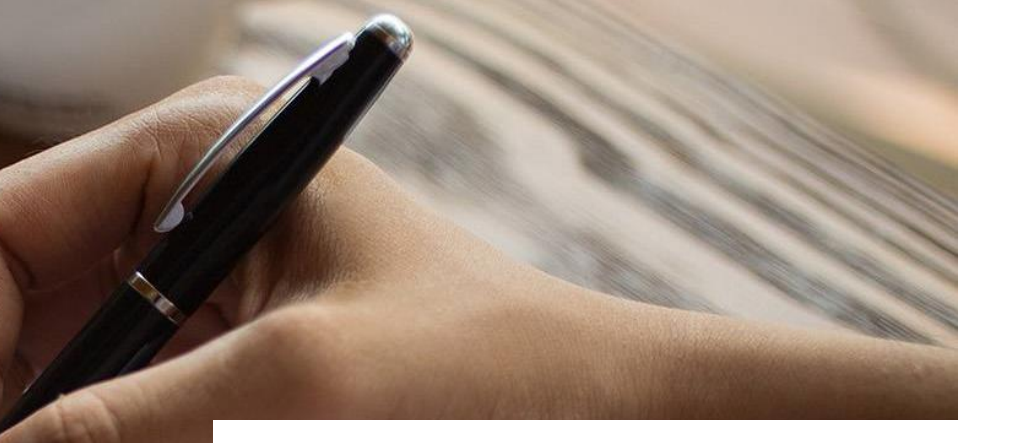

## **DOCUMENTACIÓN**

#### **CONVENIO (pdf)**

10 días de antelación al inicio de prácticas

Firma Digital / Certificado Digital No firmas escaneadas

Envío mediante correo institucional (de la UPV) a **practicas.master@upvnet.upv.es**

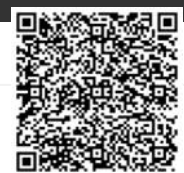

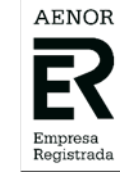

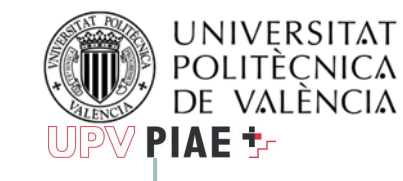

## **¿DÓNDE PUEDO HACER PRÁCTICAS?**

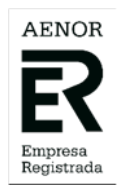

**Nivel Nacional Unidad de Prácticas en Empresa**

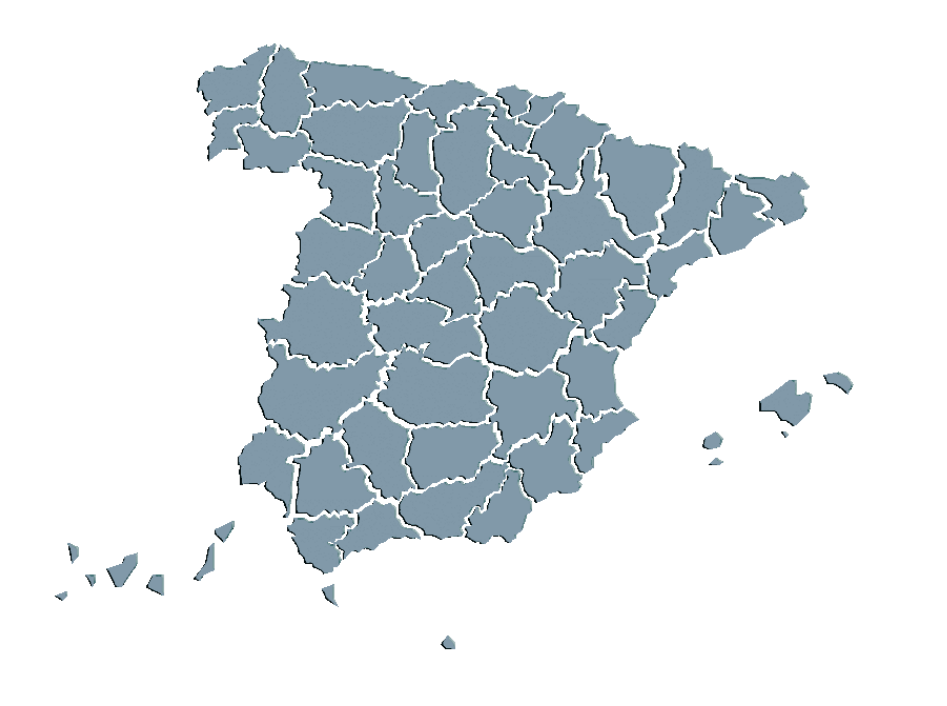

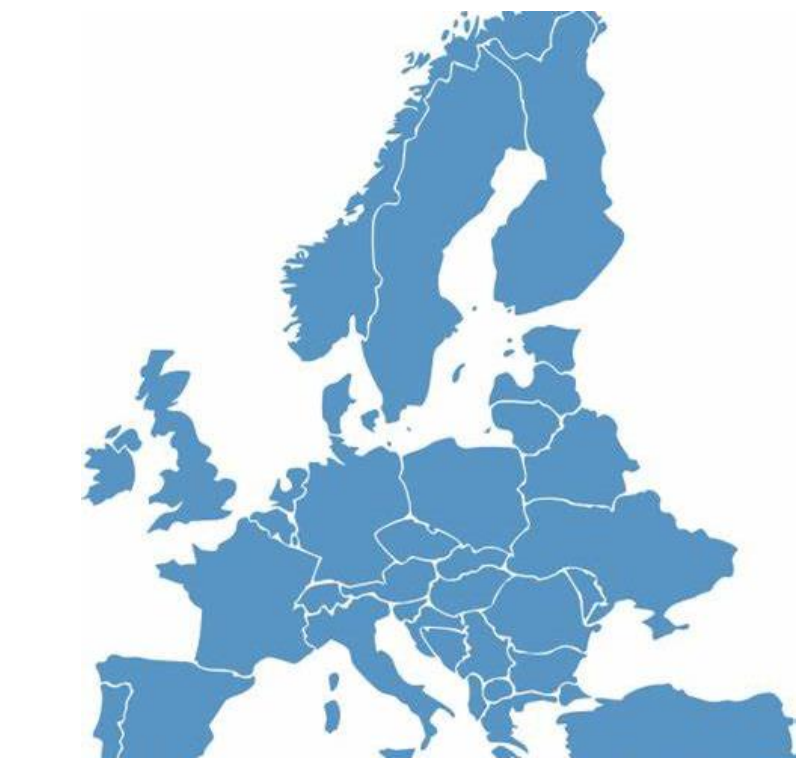

**Nivel Europeo Relaciones Internacionales – Erasmus Prácticas**

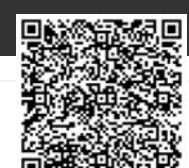

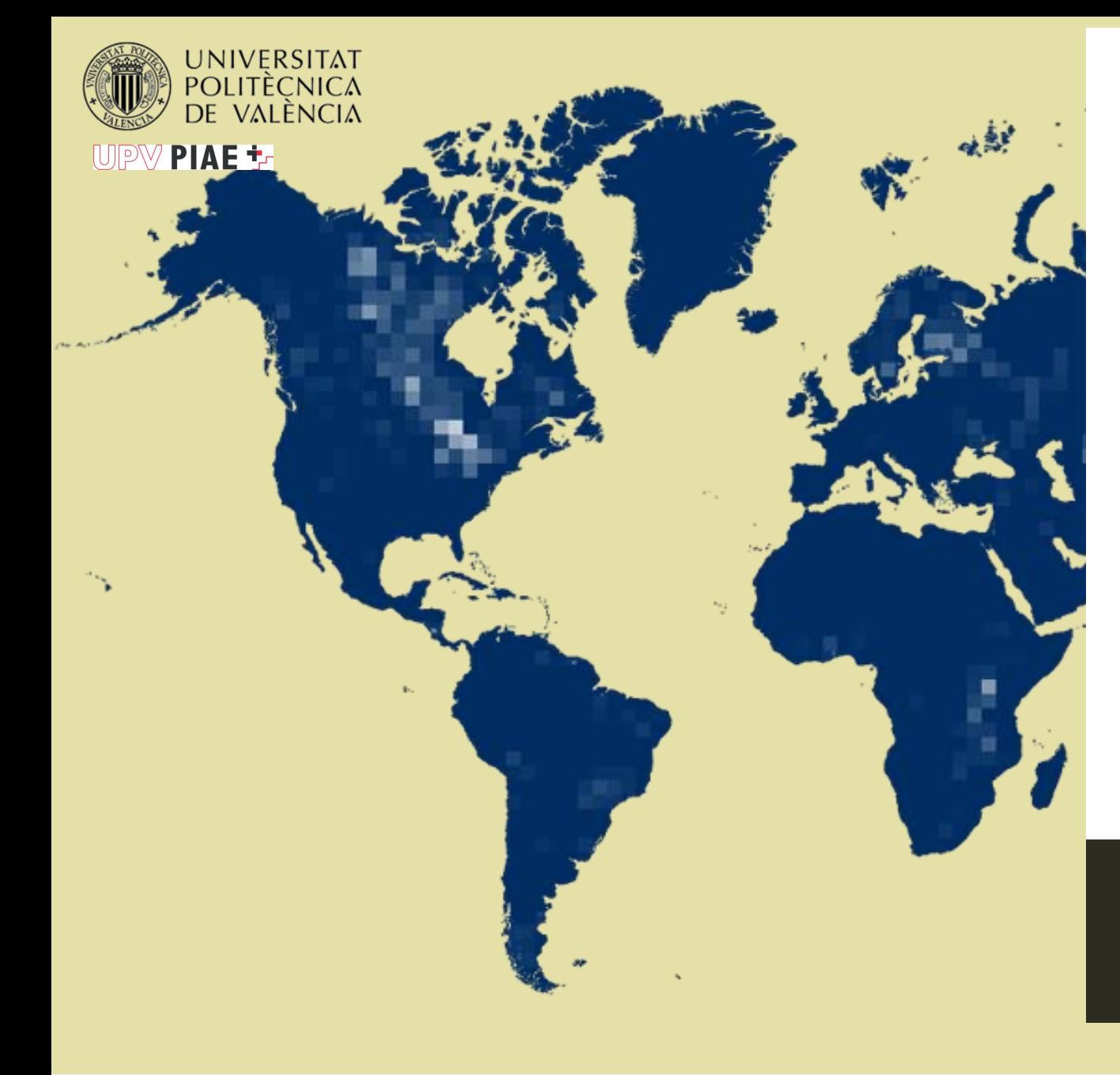

## **AENOR ¿DÓNDE PUEDO HACER PRÁCTICAS?**

## **Requisitos del Seguro Internacional**

• Tomador: No vinculante (puede ser la empresa, el estudiante, o quien se considere).

- Asegurado: "El Estudiante"
- Vigencia de la póliza: como mínimo el periodo de estancia en el extranjero.
- Coberturas (mínimas): Asistencia Sanitaria (según destinos se podrá sustituir por la tarjeta sanitaria europea).
- Responsabilidad Civil PRIVADA mín. 50.000 euros.
- Invalidez: mín. 50.000 euros
- Muerte: mín. 50.000 euros
- Repatriación: ILIMITADO

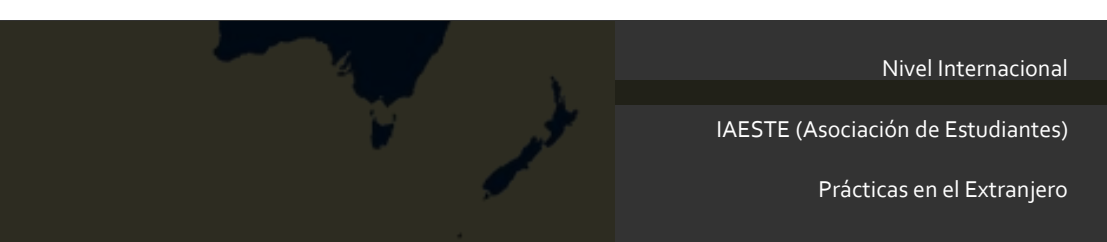

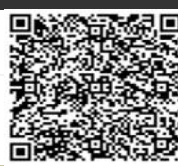

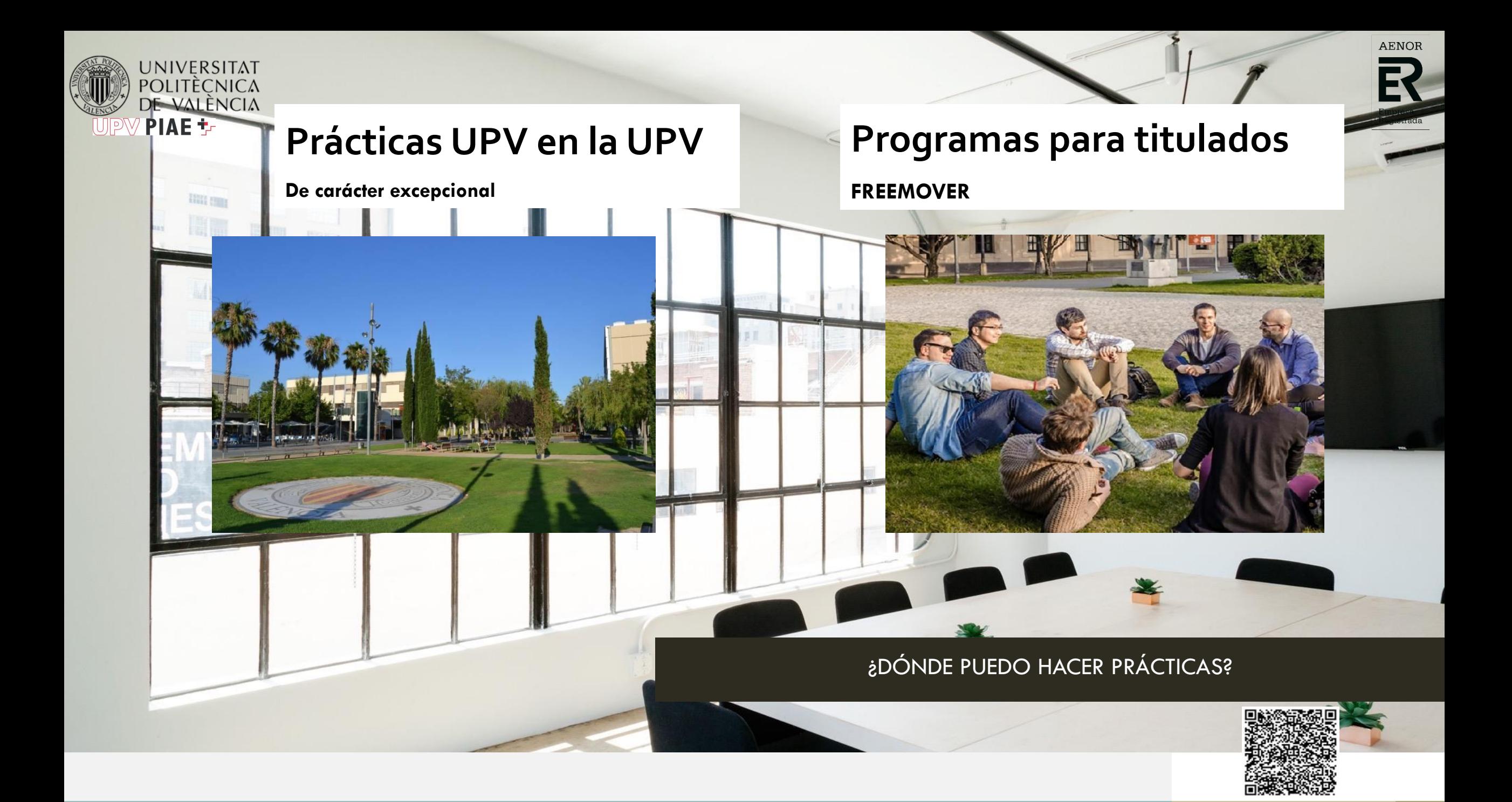

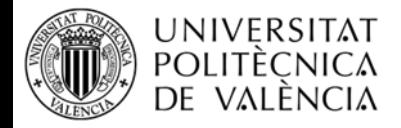

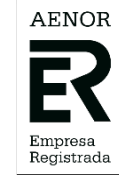

#### **% PRÁCTICAS REALIZADAS POR TITULACIÓN**

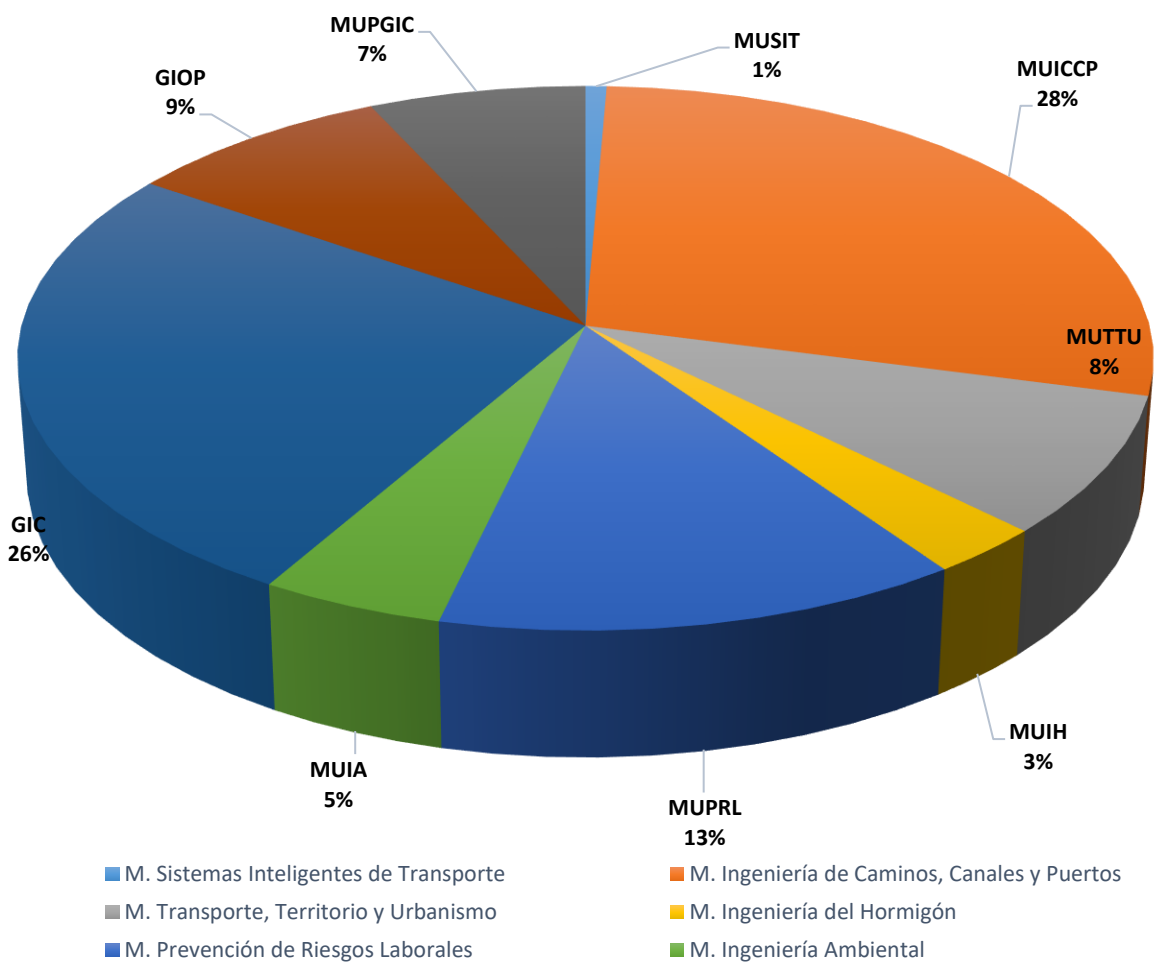

■ G. Ingeniería Civil G. Ingeniería de Obras Públicas

■ M. Planificación y Gestión en Ingeniería Civil

**PROMEDIO PRÁCTICAS CURRICULARES POR TITULACIÓN**

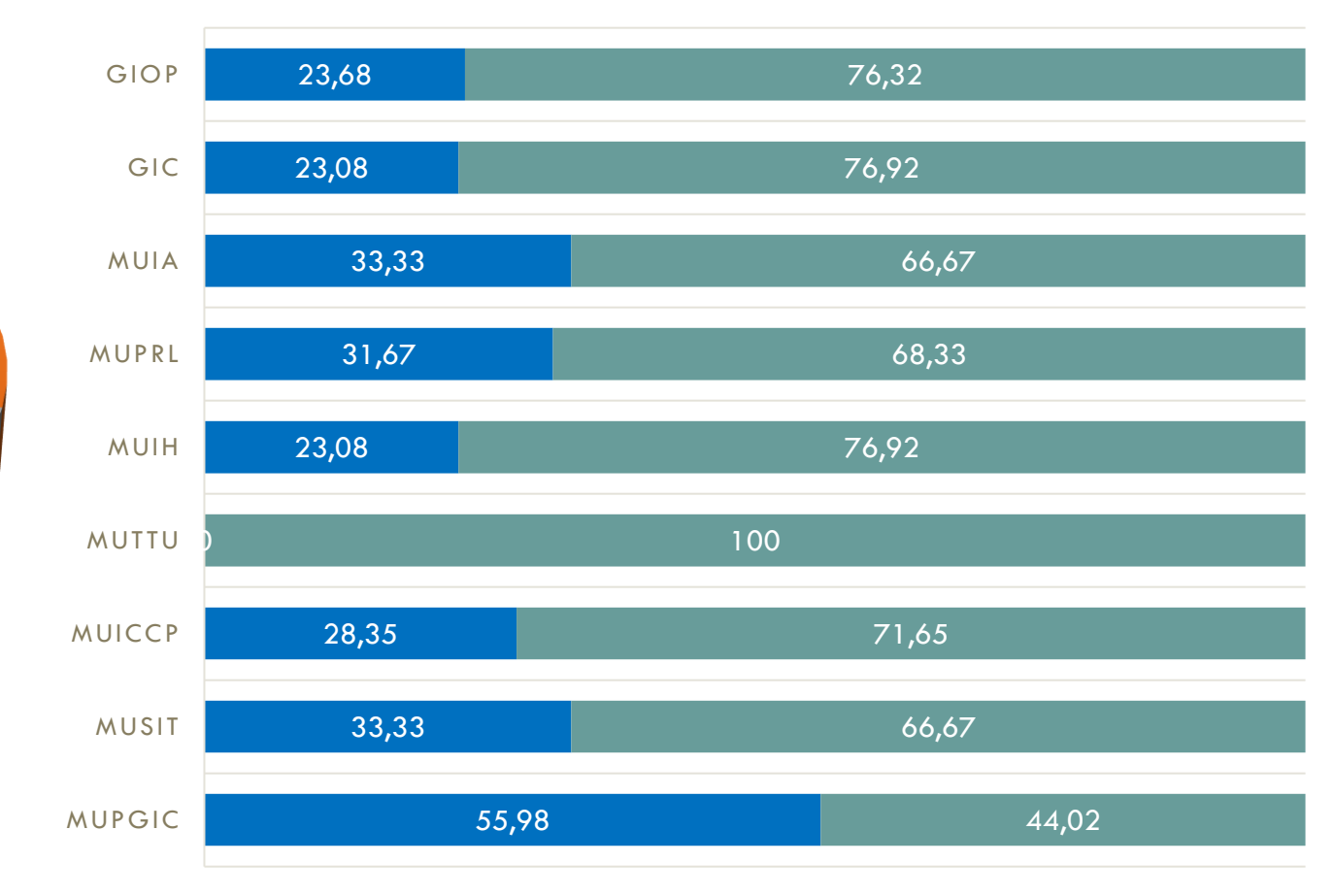

**Extracurriculares** 

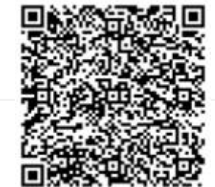

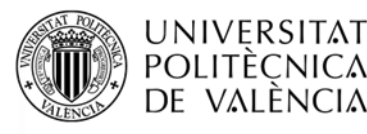

## **Horas/día**

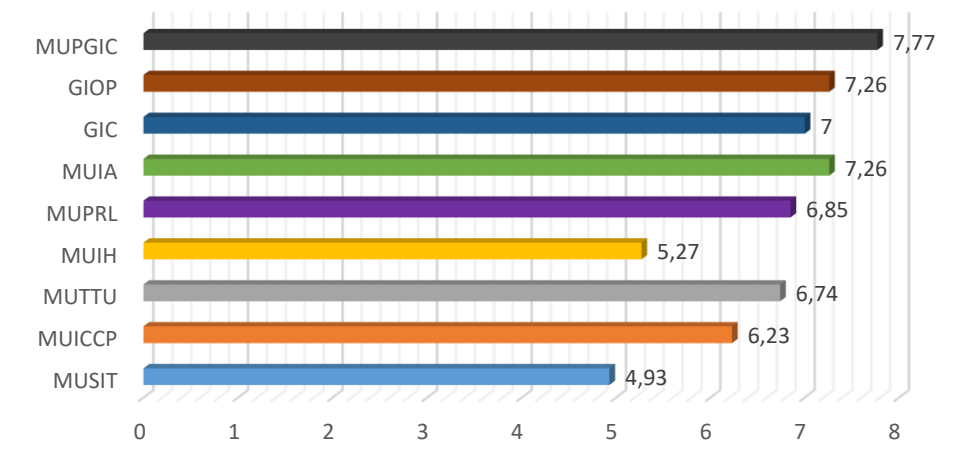

#### **Bolsa/hora**

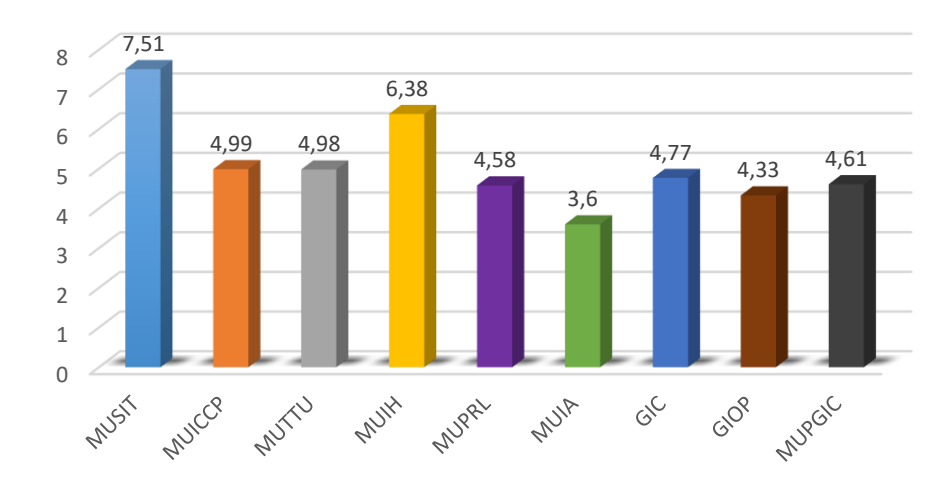

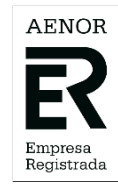

### **% Curriculares**

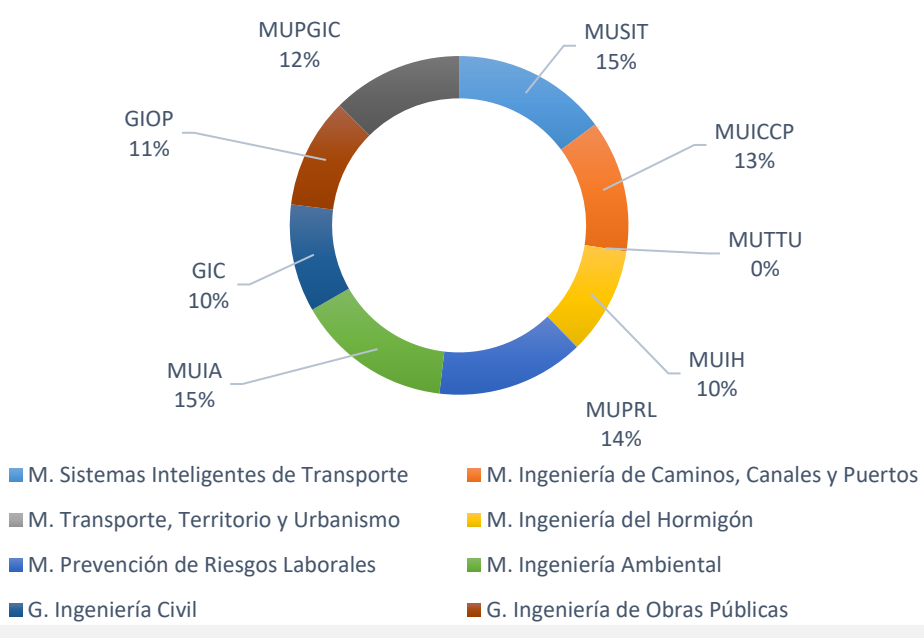

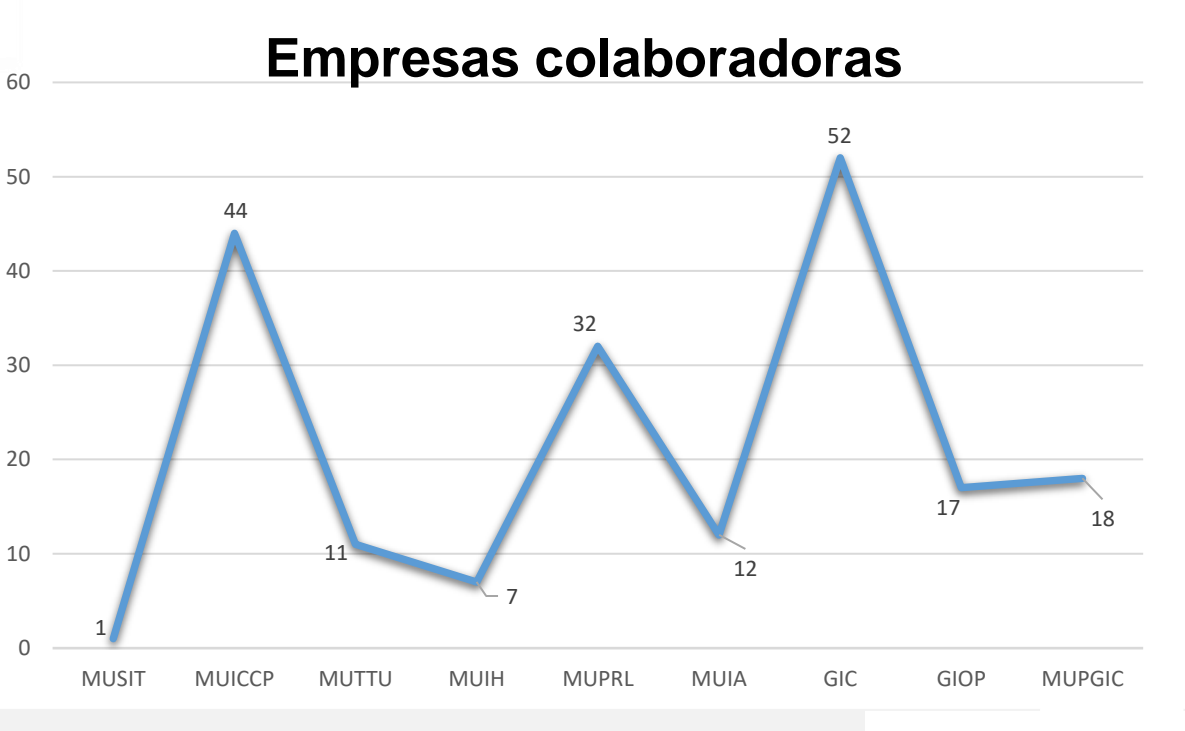

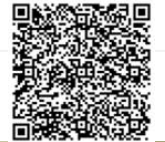

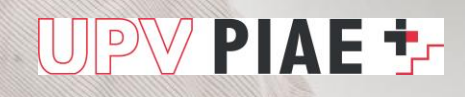

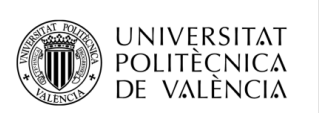

## R Empresa<br>Registrada

AENOR

# **GRACIAS**

Unidad Prácticas en Empresa

963 87 91 52

**practicas.etsiccp@sie.upv.es**

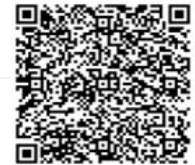